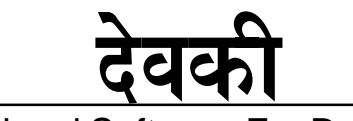

Professional Software For Devanagari

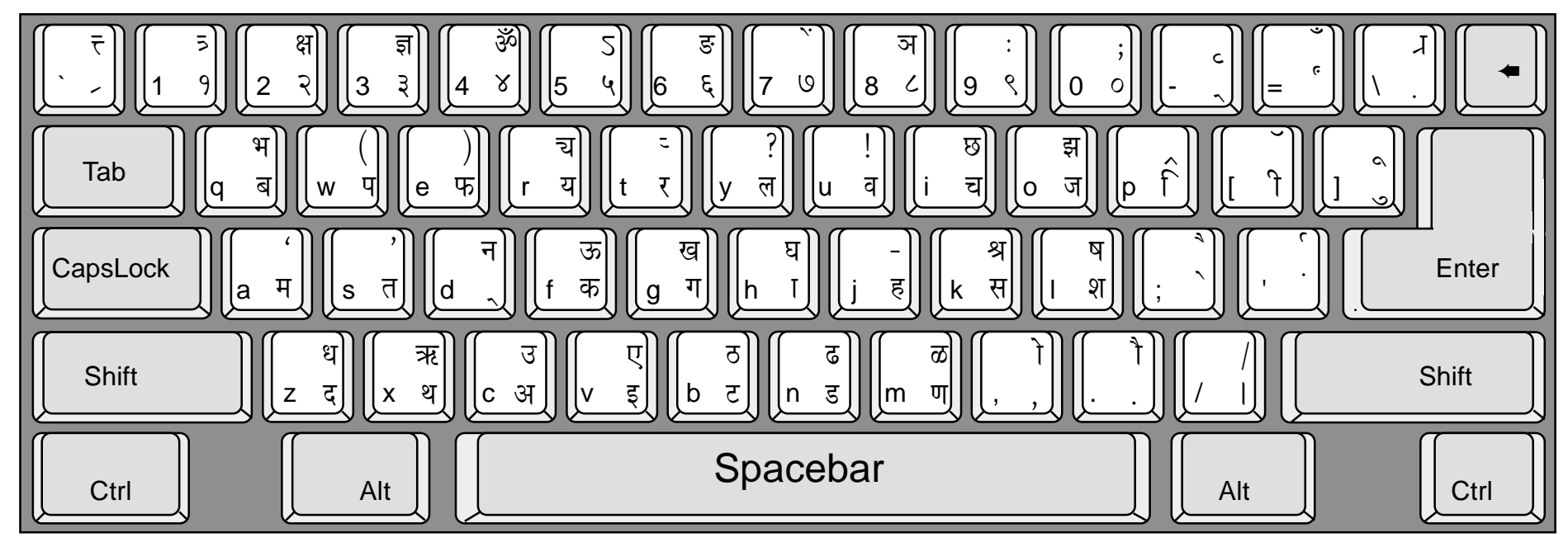

## **Link examples using Halant**

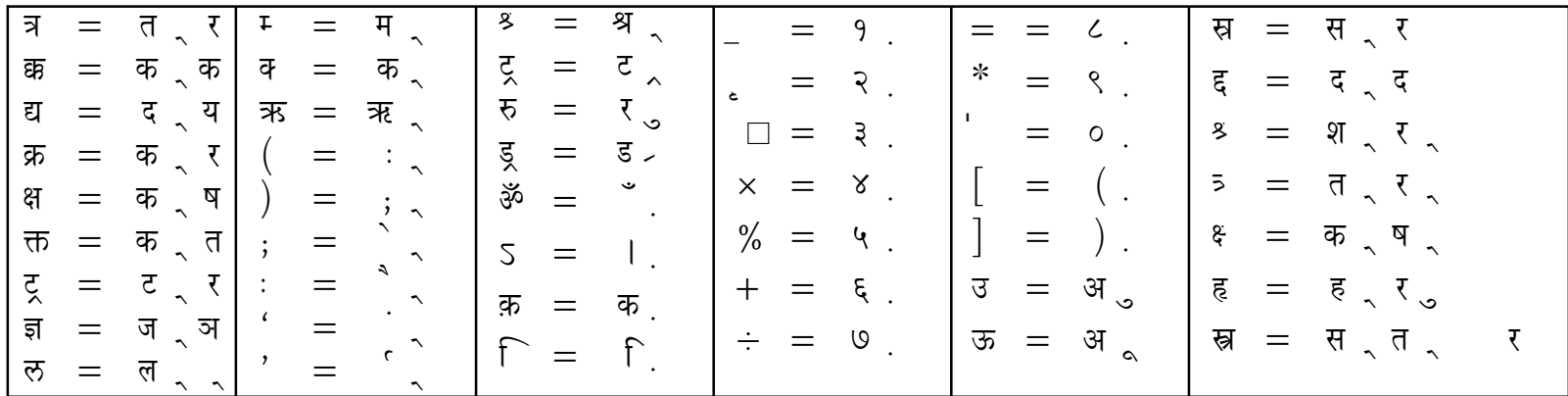

## Layout: DEVYANI - LINKING

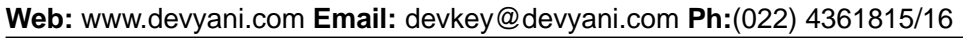

Jagruti Industrial Estate, Mogul Lane, Mahim, Mumbai 400 016.

**Dataflow**